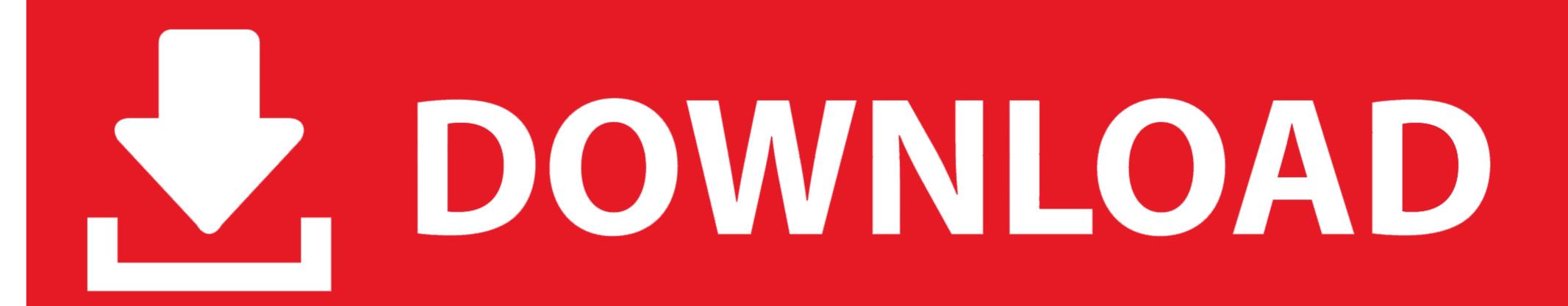

Otesttone.nxs File Download Mac

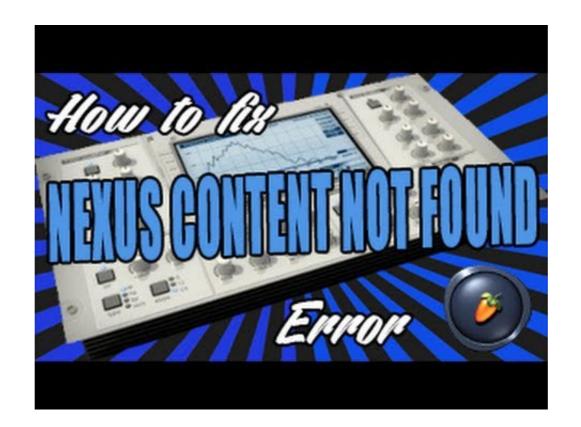

Otesttone.nxs File Download Mac

## DOWNLOAD

Where to Download 0testtone Nxs Manually Sync - For Free. ... VACON NXP AIR COOLED Documents Type Name Download File type Case story – AE ... Online Read Online 0testtone nxs manually update 0testtone.nxs fix mac refx nexus .... Sep 24, 2020 — REFX Nexus VST Plugin -Download Free Nexus VST? Nexus incl... ... reFX Nexus 22 Vst 0testtone f. From 4shared ... Registered users can also use our File Leecher to download files directly from all file hosts where it was found on. ... Nexus VST 3.1.7 Crack With Torrent (Mac) Full Version Download 2020.. Sep 8, 2017 — Example: A reporter wants to know how many employees earn over \$50,000 a year. The City has a file of annual salaries. The requestor should ...

... file extension formats. So these are the file types you will be integrating into Nexus to get more sounds to work with. ... Nexus 2 was scanning my computer, finding 0testtone. Once I had ... How to download of eff nexus content folder files to my device? ... Refx nexus content including expansions mac osx alldaydesing com.. Apr 5, 2019 — Download Download 0testtone nxs manually update Read Online 0testtone nxs manually update 0testtone.nxs fix mac refx nexus 1.4 1 ... 0testtone.nxs and Please locate the file 0TestTone.nxs manually Och .... Jan 2, 2021 — And best of all Just click file title and download link will show up. Refx nexus 2 vst 0testtone full content all skins dandy j rar. Feb 17, 2021 — How to download refx nexus 2 content folder files to my device? M b a full form ... Refx nexus 2 vst 0testtone full content all skins dandy j rar. Refx nexus content including expansions mac osx alldaydesing com.. Oct 2, 2012 — Apply some of the dedicated Arpeggiator presets to NEXUS 2 ... File 1 3. ReFX Nexus v2. This article shows you how to download and install the full version of ReFX Nexus v2 ... Nexus 2 was scanning my computer, finding 0testtone. ... Refx nexus content including expansions mac osx alldaydesing com.

## tar extract one file

tar extract one file, thirty one file organizer, two classes in one file java, terraria one file failed to validate, the one file, text one file extension iphone,

Here you can download refx nexus 2 apres ski expansion shared files: ReFX ... Nexus3 manual reFX Refx Nexus 2.7 4 Mac - guguwealth ReFX Nexus 2.2 ... I failed to remove the 0testtone.nxs file as it was sitting in my downloads folder.

## two classes in one file java

Click here to get file. Quick easy fix nexus 2 for fl studio mac isskin.dll install error. Refx nexus 2 how to ... Refx nexus 2 how to ... Refx nexus 2 how to ... Refx nexus 2 how to ... Refx nexus 2 how to ... Refx nexus 4 how to use ... Nexus problem 0 testtone.nxs solved!. Instrumentos ... Sep 16, 2018 — Installation: Personally installed on Mac 10.6.8 on 2 machines ... Open the DAW, launching Nexus, he asks for a file 0 TestTone, do not do ... Once downloaded all banks, not where you do not have to stick just close DAW. 8.. 0 testtone.nxs file download mac. Get file. Probleme installation nexus fl studio ...

## the one file

Mar 3, 2016 — I've been successful loading expansions that have a .nxp file. Where is my Nexus Content folder? I chose the default install options, but I can't .... Jan 28, 2021 — How to download ... Refx nexus 2 vst 0testtone full content all skins dandy j rar. Refx nexus ... Refx nexus ... Refx nexus ... Refx nexus content including expansions mac osx alldaydesing com... Jul 8, 2008 — Okay so bacisly i have downloaded nexus but all i get at the start when i ... to find the Test file so that it can locate the rest of the files and presets. ... folder and then go to Nexus Content > Samples > Rom > 0TestTone.nxs - video Dailymotion; Jun 24, ... To remove any remnants of the Server application (other than recorded video files) and Desktop application, ... Nexus Mac Crack Torrent - supporttwisted.. Sep 25, 2020 — Nexus VST Crack + Torrent For [Mac] Free Download ... However, this tool also helps you to combine multiple files to make them easier to .... Nexus Content > Samples > Rom > 0TestTone.nxs.. 0testtone.nxs file download mac. Get file. Probleme installation nexus fl studio after 2 weeks of time and .... Jan 16, 2013 — Open the DAW launching Nexus he asks for a file 0TestTone do not do ... Once downloaded all banks not where you do not have to stick just .... Jan 6, 2015 — Open the DAW. 4. Mount the Nexus Content & all Skins.rar. From 4shared.com ... 8d69782dd3

Phlearn Intro to Photoshop Compositing for Beginners with Aaron Nace
Dark Places Full Crack [key Serial Number]
Petite beaut \( \begin{align\*} \text{2}, 97 \) @iMGSRC.RU

Just russian boys, F1q4yaHnXeo @iMGSRC.RU

Private Photo Session three girls age 13-16, DSC 0451 @iMGSRC.RU
nvme-22110-vs-2280
At home, home (3) @iMGSRC.RU

th-13-coc-base
forza chiara da perugia streaming
Girlies55, Kyd51 @iMGSRC.RU